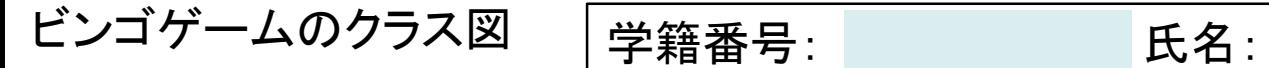

<<interface>> *Bingo*

play():void

<<interface>> *Box* add(ball:Ball):void

take():Ball size():int

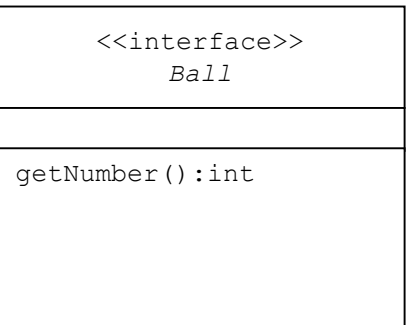

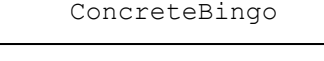

box:Box = new ConcreteBox()

ConcreteBingo() play():void

## ConcreteBox

random:Random = new Random() arrayList:ArrayList<Ball> = new ArrayList<Ball>()

ConcreteBox() add(ball:Ball):void take():Ball size():int

## ConcreteBall

## number:int

ConcreteBall(number:int) getNumber():int

関係の種類

実現

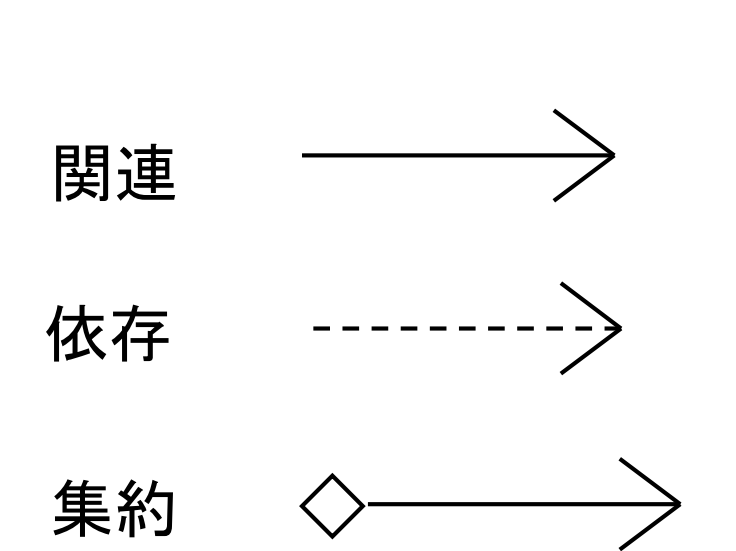

П  $\mathbf{I}$  $\mathbf{I}$